## **Where Are You on the Micro Focus ART Roadmap?**

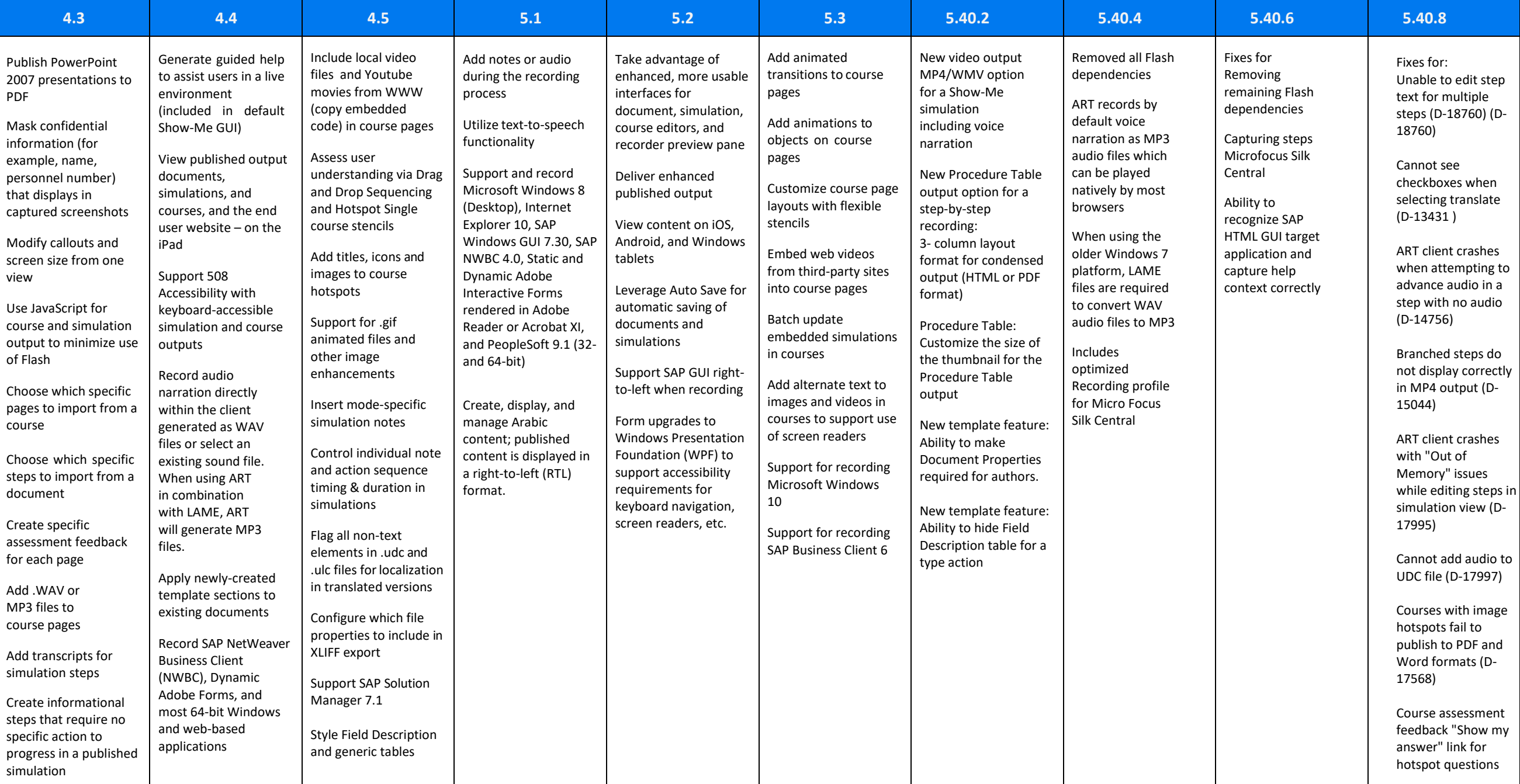

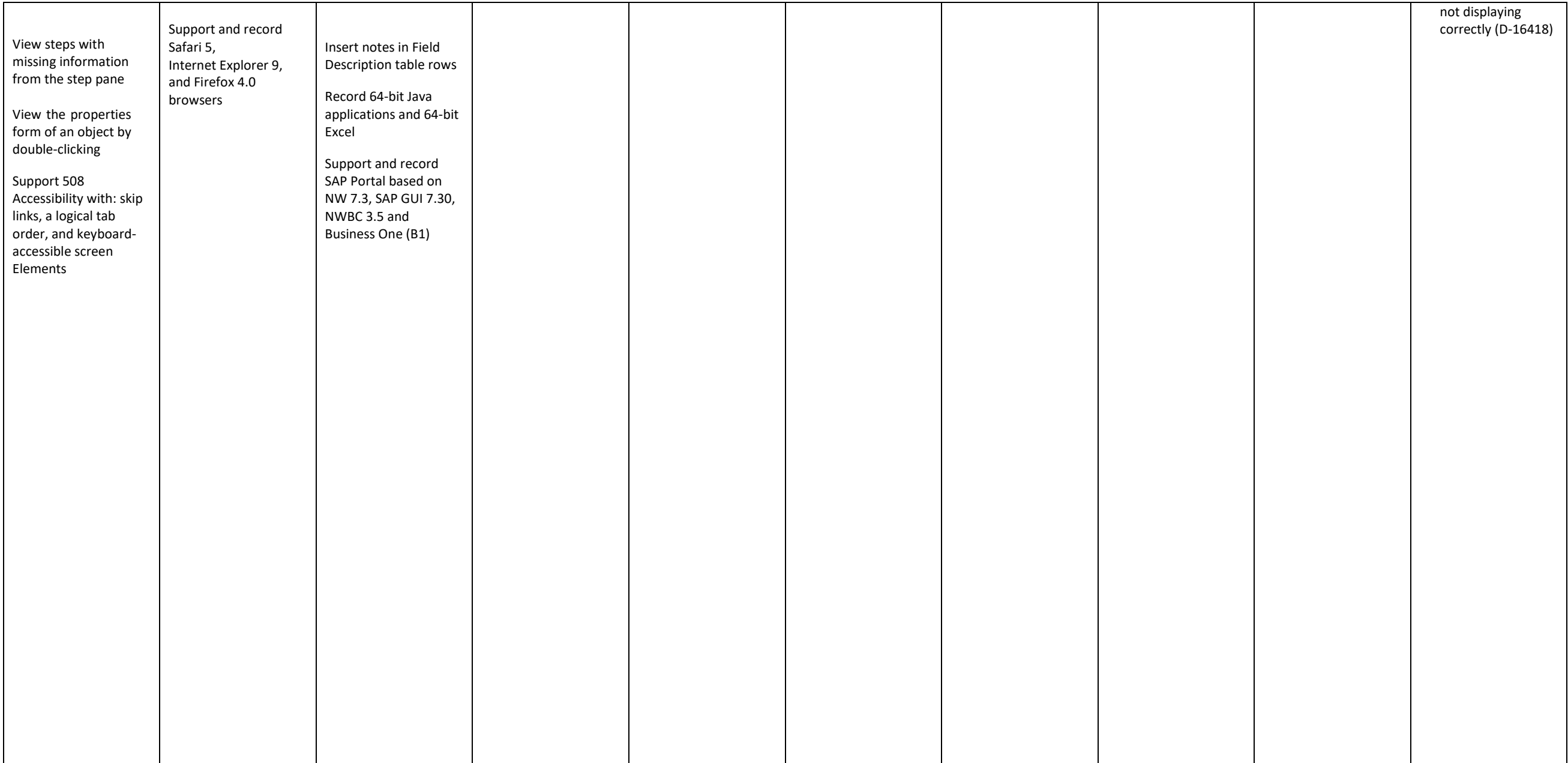